## [Braindump2goMicrosoft 70-463 Dumps VCE PDF 247q(October 2016)New Updated[NQ11-NQ17

2016/10 New Microsoft 70-463: Implementing a Data Warehouse with Microsoft SQL Server 2012/2014 Exam Questions Updated! Free Instant Download 70-463 Exam Dumps (PDF & VCE) 247Q&As from Braindump2go.com Today! 100% Real Exam Questions! 100% Exam Pass Guaranteed! 1.|2016/10 New 70-463 Exam Dumps (PDF & VCE) 247Q&As Download: http://www.braindump2go.com/70-463.html 2.|2016/10 New 70-463 Exam Questions & Answers: https://drive.google.com/folderview?id=0B9YP8B9sF\_gNQ3d3UlprZzU4bjg&usp=sharing QUESTION 18Drag and Drop Question You are developing a SQL Server Integration Services (SSIS) package that imports data into a data warehouse. You are developing the part of the SSIS package that populates the ProjectDates dimension table. The business key of the ProjectDates table is the ProjectName column. The business user has given you the dimensional attribute behavior for each of the four columns in the ProjectDates table:- ExpectedStartDate - New values should be tracked over time. - ActualStartDate - New values should not be accepted. - ExpectedEndDate - New values should replace existing values. - ActualEndDate - New values should be tracked over time. You use the SSIS Slowly Changing Dimension Transformation. You must configure the Change Type value for each source column. Which settings should you select? (To answer, select the appropriate setting or settings in the answer area.)

Answer:

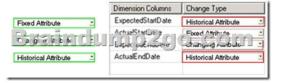

QUESTION 19You are developing a SQL Server Integration Services (SSIS) package that imports data into a data warehouse hosted on SQL Azure. The package uses a Foreach container to process text files found in a folder. The package must be deployed to a single server by using the Project Deployment model. Multiple SQL Server Agent jobs call the package. Each job is executed on a different schedule. Each job passes a different folder path to the package. You need to configure the package to accept the folder path from each job. Which package configuration should you use? A. .dtsConfig fileB. Registry EntryC. VariableD. Parent Package VariableE. XML Configuration File Answer: CExplanation: http://msdn.microsoft.com/en-us/library/ms345179.aspxhttp://msdn.microsoft.com/en-us/library/ms141708.aspx http://msdn.microsoft.com/en-us/library/hh213214.aspxhttp://msdn.microsoft.com/en-us/library/hh213296.aspx http://msdn.microsoft.com/en-us/library/hh213293.aspx QUESTION 20Drag and Drop QuestionsYou are designing a SQL Server Integration Services (SSIS) package. The package moves order-related data to a staging table named Order. Every night the staging data is truncated and then all the recent orders from the online store database are inserted into the staging table. Your package must meet the following requirements:- If the truncate operation fails, the package execution must stop and report an error. - If the Data Flow task that moves the data to the staging table fails, the entire refresh operation must be rolled back.- For auditing purposes, a log entry must be entered in a SQL log table after each execution of the Data Flow task. The TransactionOption property for the package is set to Required. You need to design the package to meet the requirements. How should you design the control flow for the package? (To answer, drag the appropriate setting from the list of settings to the correct location or locations in the answer area.)

Answer:

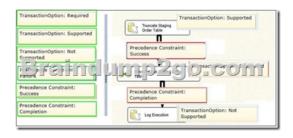

QUESTION 21Drag and Drop QuestionYou are building a SQL Server Integration Services (SSIS) package to load data from all files that are automatically copied to a directory each night through an external FTP process. You need to load data from all copied files to a destination table in SQL Server. Which three steps should you perform in sequence? (To answer, move the appropriate actions from the list of actions to the answer area and arrange them in the correct order.)

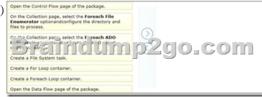

Answer:

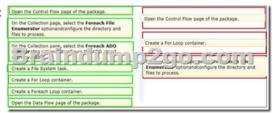

Explanation: <a href="http://msdn.microsoft.com/en-us/library/ms141724.aspxhttp://msdn.microsoft.com/en-us/library/ms137728.aspx">http://msdn.microsoft.com/en-us/library/ms137728.aspx</a>
QUESTION 22You are developing a SQL Server Integration Services (SSIS) package that imports data from a relational database to a data warehouse. You are importing data from a relational table named Projects. The table has change data capture enabled on all columns. You need to process only the most recent values from rows that have been inserted or updated since the previous execution of the package. Which query should you use as the data source? 

\*\*SELECT \* FROM cdc.fin\_cdc\_get\_all\_changes\_Projects (@from\_lsn, @to\_lsn, N\*all update old\*)\*

\*\*Inter \* FROM cdc.fin\_cdc\_get\_all\_changes\_Projects (@from\_lsn, @to\_lsn, N\*all update old\*)\*

\*\*Inter \* FROM cdc.fin\_cdc\_get\_all\_changes\_Projects (@from\_lsn, @to\_lsn, N\*all update old\*)\*

\*\*Inter \* FROM cdc.fin\_cdc\_get\_all\_changes\_Projects (@from\_lsn, @to\_lsn, N\*all update old\*)\*

\*\*Inter \* FROM cdc.fin\_cdc\_get\_all\_changes\_Projects (@from\_lsn, @to\_lsn, N\*all update old\*)\*

\*\*Inter \* FROM cdc.fin\_cdc\_get\_all\_changes\_Projects (@from\_lsn, @to\_lsn, N\*all update old\*)\*

\*\*Inter \* FROM cdc.fin\_cdc\_get\_all\_changes\_Projects (@from\_lsn, @to\_lsn, N\*all update old\*)\*

\*\*Inter \* FROM cdc.fin\_cdc\_get\_all\_changes\_Projects (@from\_lsn, @to\_lsn, N\*all update old\*)\*

\*\*Inter \* FROM cdc.fin\_cdc\_get\_all\_changes\_Projects (@from\_lsn, @to\_lsn, N\*all update old\*)\*

\*\*Inter \* FROM cdc.fin\_cdc\_get\_all\_changes\_Projects (@from\_lsn, @to\_lsn, N\*all update old\*)\*

\*\*Inter \* FROM cdc.fin\_cdc\_get\_all\_changes\_Projects (@from\_lsn, @to\_lsn, N\*all update old\*)\*

\*\*Inter \* FROM cdc.fin\_cdc\_get\_all\_changes\_Projects (@from\_lsn, @to\_lsn, N\*all update old\*)\*

\*\*Inter \* FROM cdc.fin\_cdc\_get\_all\_changes\_Projects (@from\_lsn, @to\_lsn, N\*all update old\*)\*

\*\*Inter \* FROM cdc.fin\_cdc\_get\_all\_changes\_Projects (@from\_lsn, @to\_lsn, N\*all update old\*)\*

\*\*Inter \* FROM cdc.fin\_cdc\_get\_all\_changes\_Projects (@from\_lsn, @to\_lsn, N\*all update ol

A SELECT \* FROM cdc.fn\_cdc\_get\_ell\_changes\_Projects (@from\_lsn, @fo\_lsn, N\*all update old\*)

C\_\_ct\_f\_snlc\_cutupper\_c\_snlc\_hanges\_Projects (@from\_lsn, @fo\_lsn, N\*all update old\*)

D. SELECT \* FROM cdc.fn\_cdc\_get\_net\_changes\_Projects (@from\_lsn, @fo\_lsn)

A. Option AB. Option BC. Option CD. Option D Answer: DExplanation: <a href="http://msdn.microsoft.com/en-us/library/bb522511.aspxhttp://msdn.microsoft.com/en-us/library/bb522511.aspxhttp://msdn.microsoft.com/en-us/library/cc645937.aspx">http://msdn.microsoft.com/en-us/library/cc645937.aspx</a> QUESTION 23You are developing a SQL Server Integration Services (SSIS) package to load data into a data warehouse. You need to establish the correct order for loading each table to maximize parallel

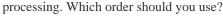

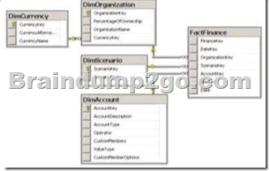

A. 1. DimCurrency, DimScenario, DimAccount in parallel2. DimOrganization3. FactFinanceB. 1. DimCurrency, DimOrganization in parallel2. DimScenario, DimAccount in parallel3. FactFinanceC. 1. DimCurrency, FactFinance in parallel2. DimOrganization, DimScenario, DimAccount in parallelD. 1. FactFinance2. DimOrganization, DimScenario, DimAccount in

parallel3. DimCurrencyE. 1. DimCurrency2. DimOrganization3. DimScenario, DimAccount in parallel4. FactFinance Answer: A Explanation: <a href="http://msdn.microsoft.com/en-us/library/ms139892.aspxhttp://msdn.microsoft.com/en-us/library/ms141261.aspx">http://msdn.microsoft.com/en-us/library/ms141261.aspx</a>
QUESTION 24You are designing a SQL Server Integration Services (SSIS) package that uploads a file to a table named Orders in a SQL Azure database. The company's auditing policies have the following requirements:- An entry must be written to a dedicated SQL Server log table named OrderLog. - The entry must be written as soon as the file upload task completes. You need to meet the company's policy requirements. Which event handler should you use? A. OnPostExecuteB. OnWarningC. OnExecStatusChangedD. OnVariableValueChanged Answer: AExplanation:

<a href="http://msdn.microsoft.com/en-us/library/ms140223.aspx">http://msdn.microsoft.com/en-us/library/ms140223.aspx</a>
<a href="http://msdn.microsoft.com/en-us/library/ms140223.aspx">http://msdn.microsoft.com/en-us/library/ms140223.aspx</a>
<a href="http://msdn.microsoft.com/en-us/library/ms140223.aspx">http://msdn.microsoft.com/en-us/library/ms140223.aspx</a>
<a href="http://msdn.microsoft.com/en-us/library/ms140223.aspx">http://msdn.microsoft.com/en-us/library/ms140223.aspx</a>
<a href="http://msdn.microsoft.com/en-us/library/ms140223.aspx">http://msdn.microsoft.com/en-us/library/ms140223.aspx</a>
<a href="http://msdn.microsoft.com/en-us/library/ms140223.aspx">http://msdn.microsoft.com/en-us/library/ms140223.aspx</a>
<a href="http://msdn.microsoft.com/en-us/library/ms140223.aspx">http://msdn.microsoft.com/en-us/library/ms140223.aspx</a>
<a href="http://msdn.microsoft.com/en-us/library/ms140223.aspx">http://msdn.microsoft.com/en-us/library/ms140223.aspx</a>
<a href="http://msdn.microsoft.com/en-us/library/ms140223.aspx">http://msdn.microsoft.com/en-us/library/ms140223.aspx</a>
<a href="http://msdn.microsoft.com/en-us/library/ms140223.aspx">http://msdn.microsoft.com/en

Questions & Answers:https://drive.google.com/folderview?id=0B9YP8B9sF\_gNQ3d3UlprZzU4bjg&usp=sharing